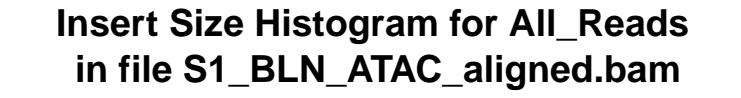

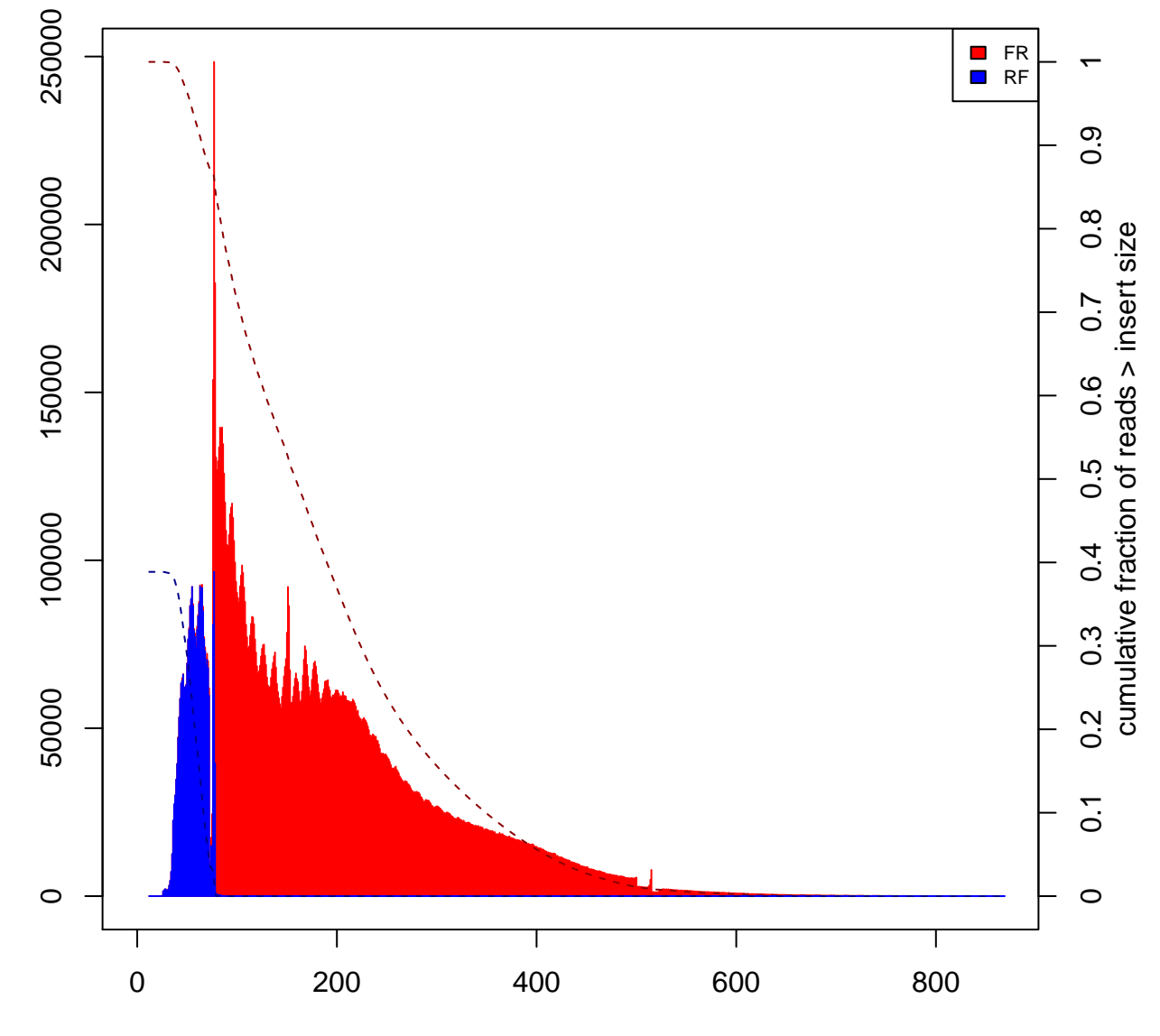

Insert Size

# **Insert Size Histogram for All\_Reads in file S2\_BLN\_ATAC\_aligned.bam**

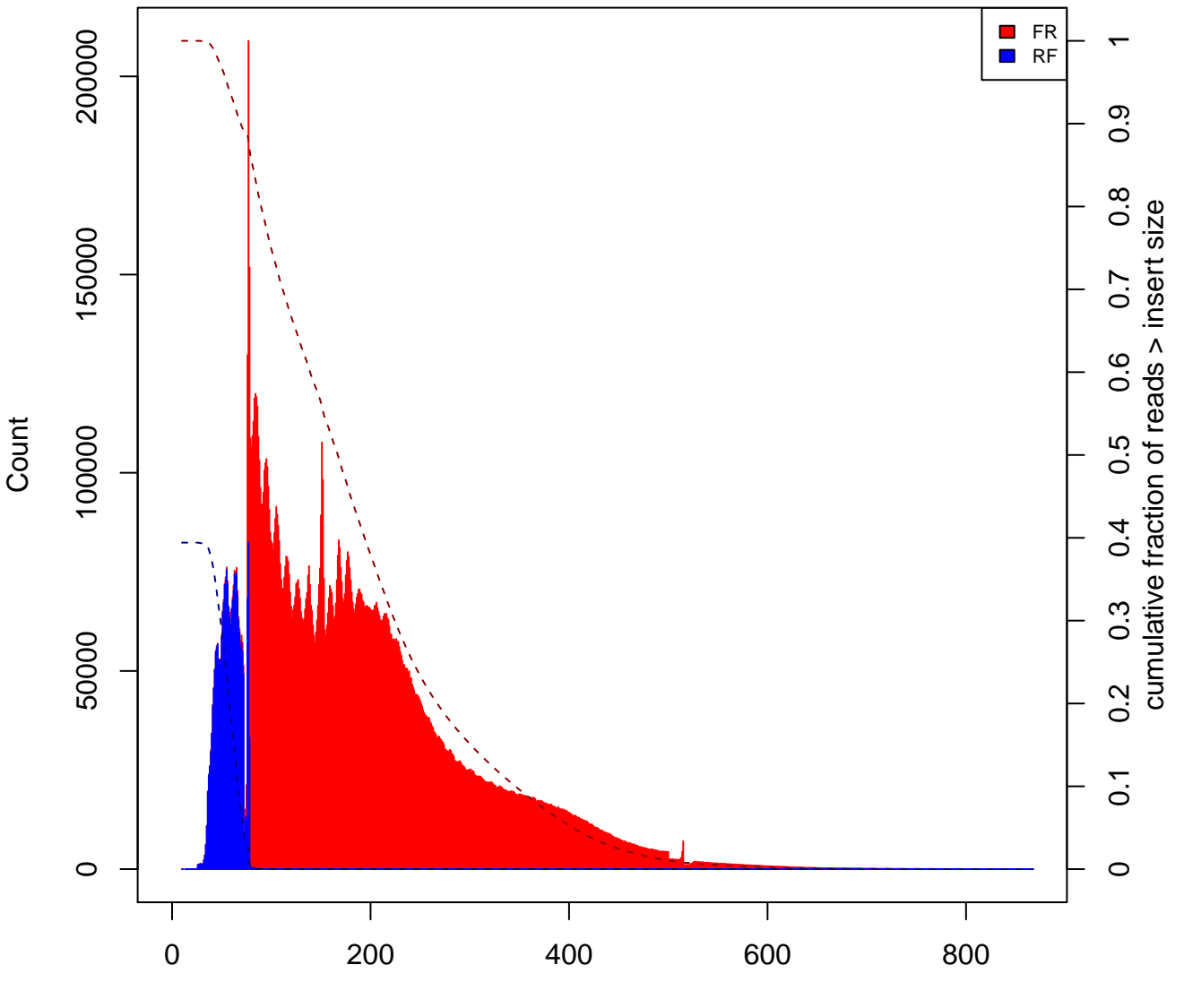

Insert Size

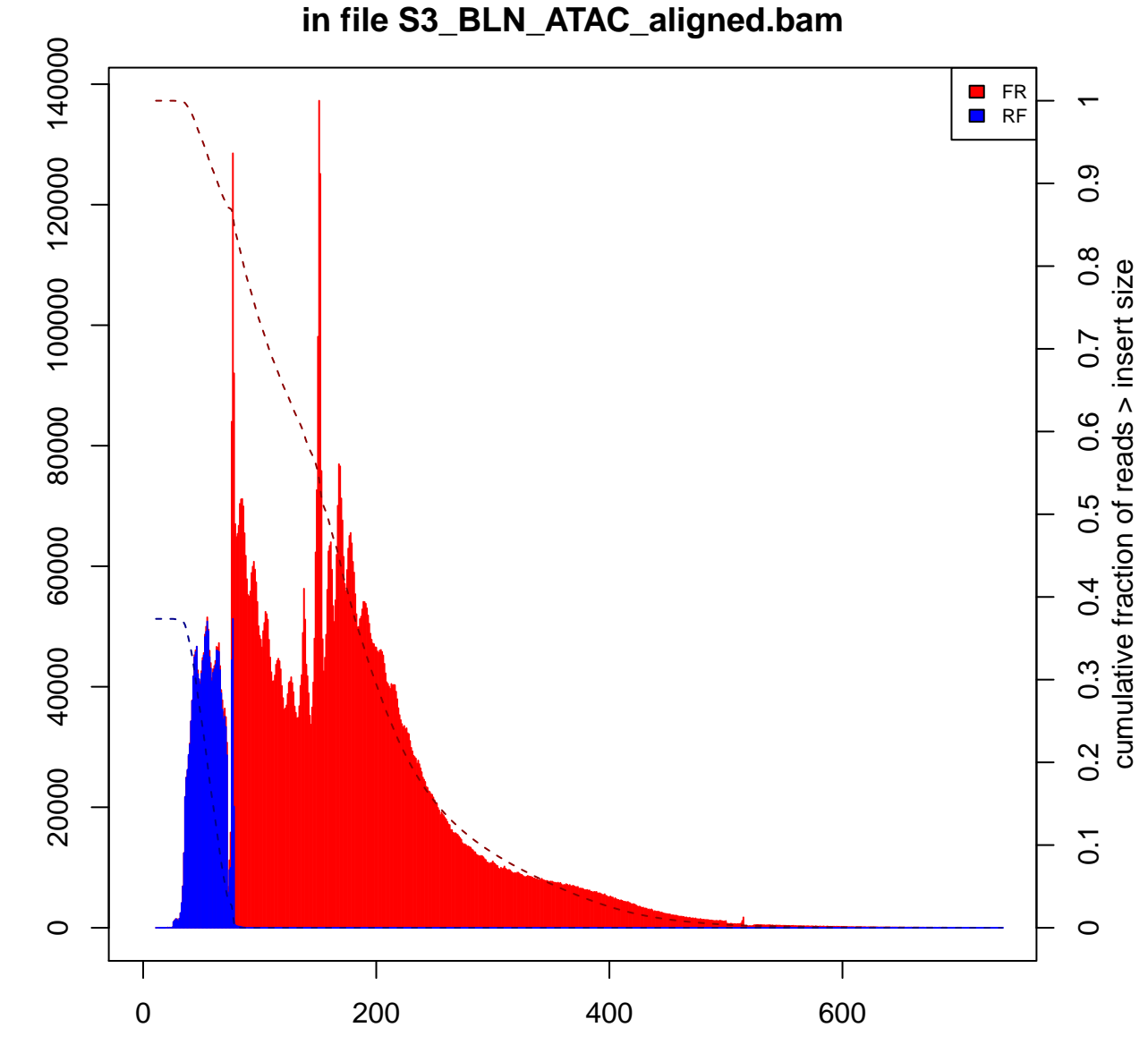

**Insert Size Histogram for All\_Reads** 

Insert Size

# **Insert Size Histogram for All\_Reads in file S4\_BLN\_ATAC\_aligned.bam**

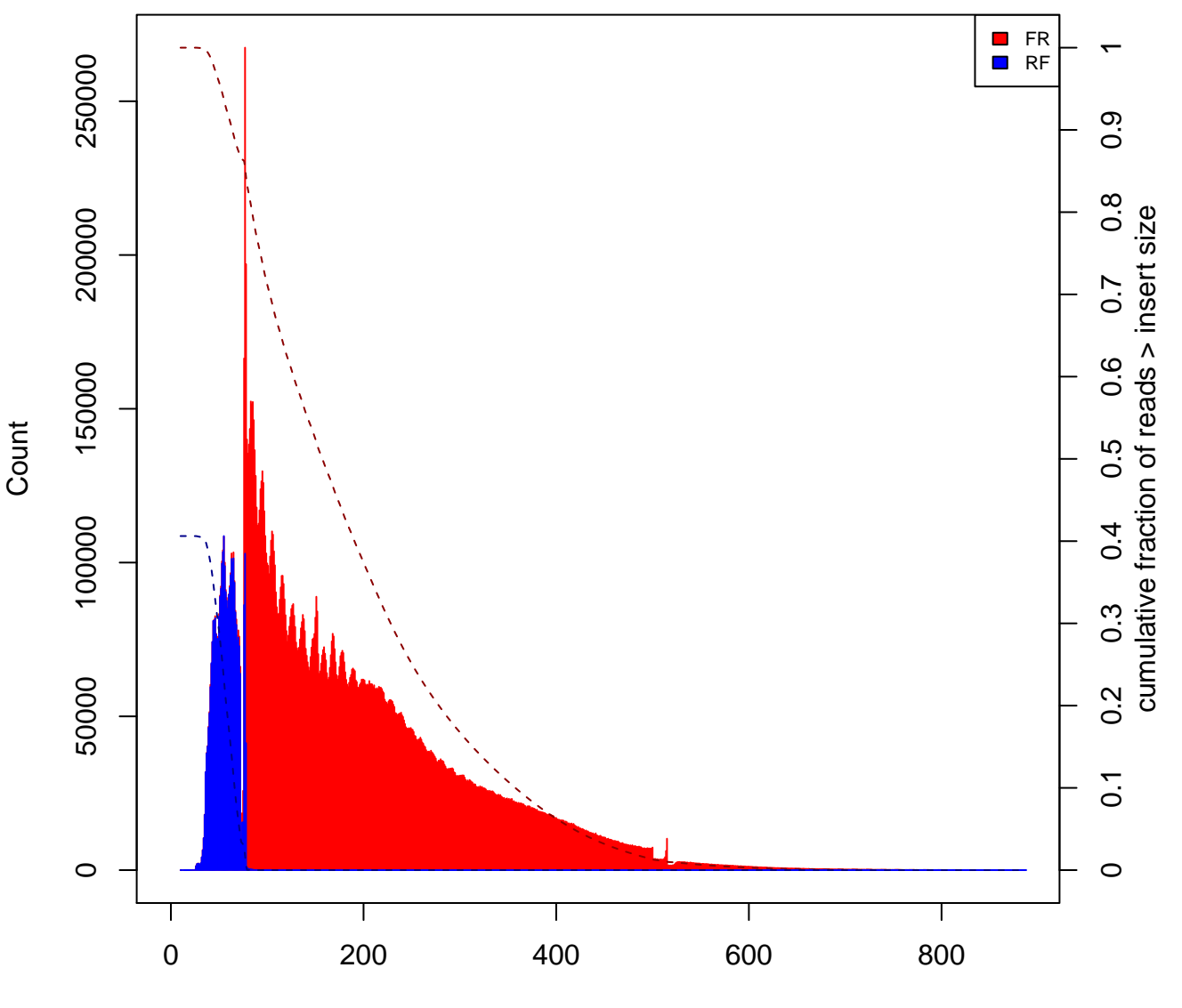

Insert Size

# **Insert Size Histogram for All\_Reads in file S5\_BLN\_ATAC\_aligned.bam**

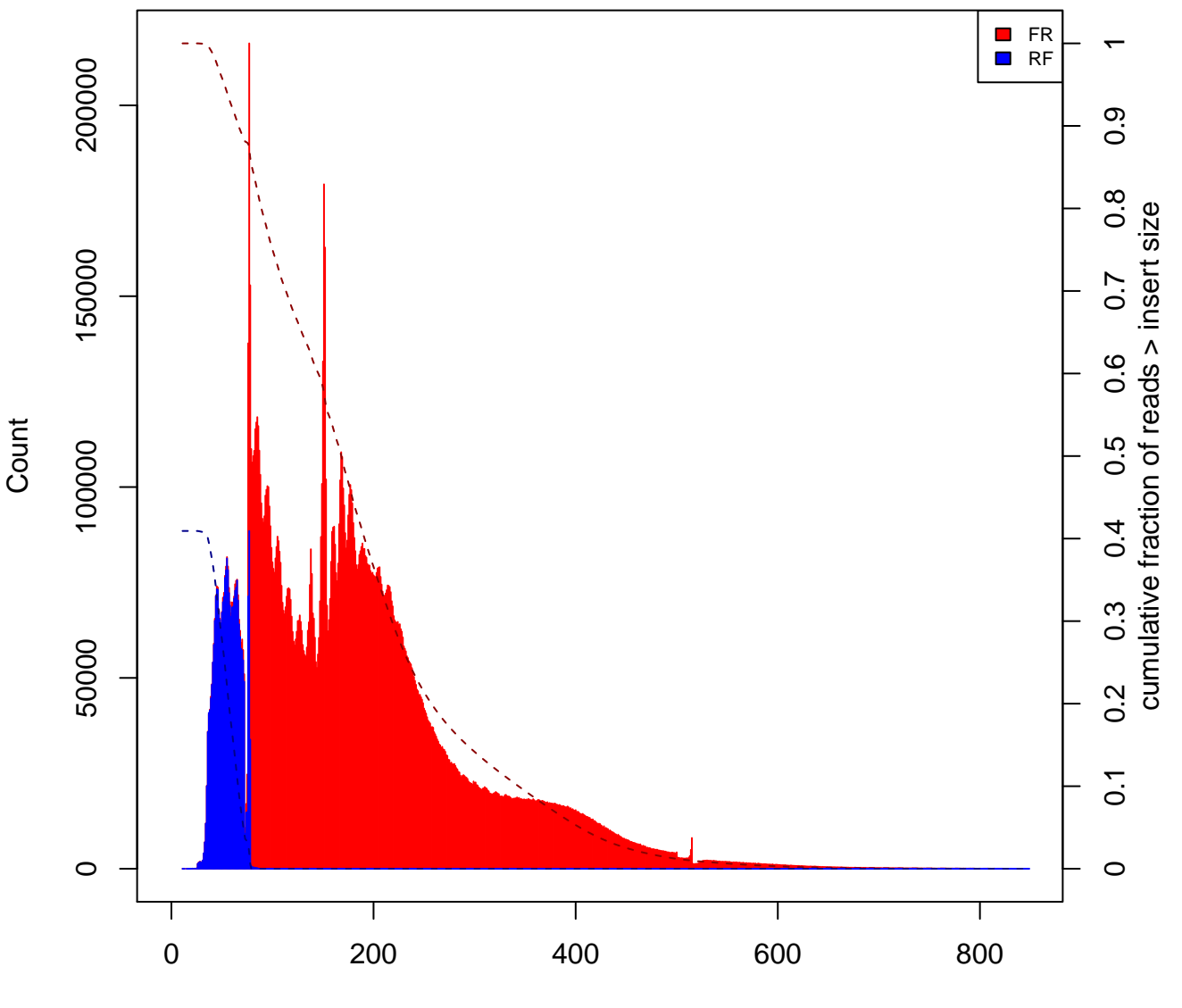

Insert Size

# **Insert Size Histogram for All\_Reads in file S6\_BLN\_ATAC\_aligned.bam**

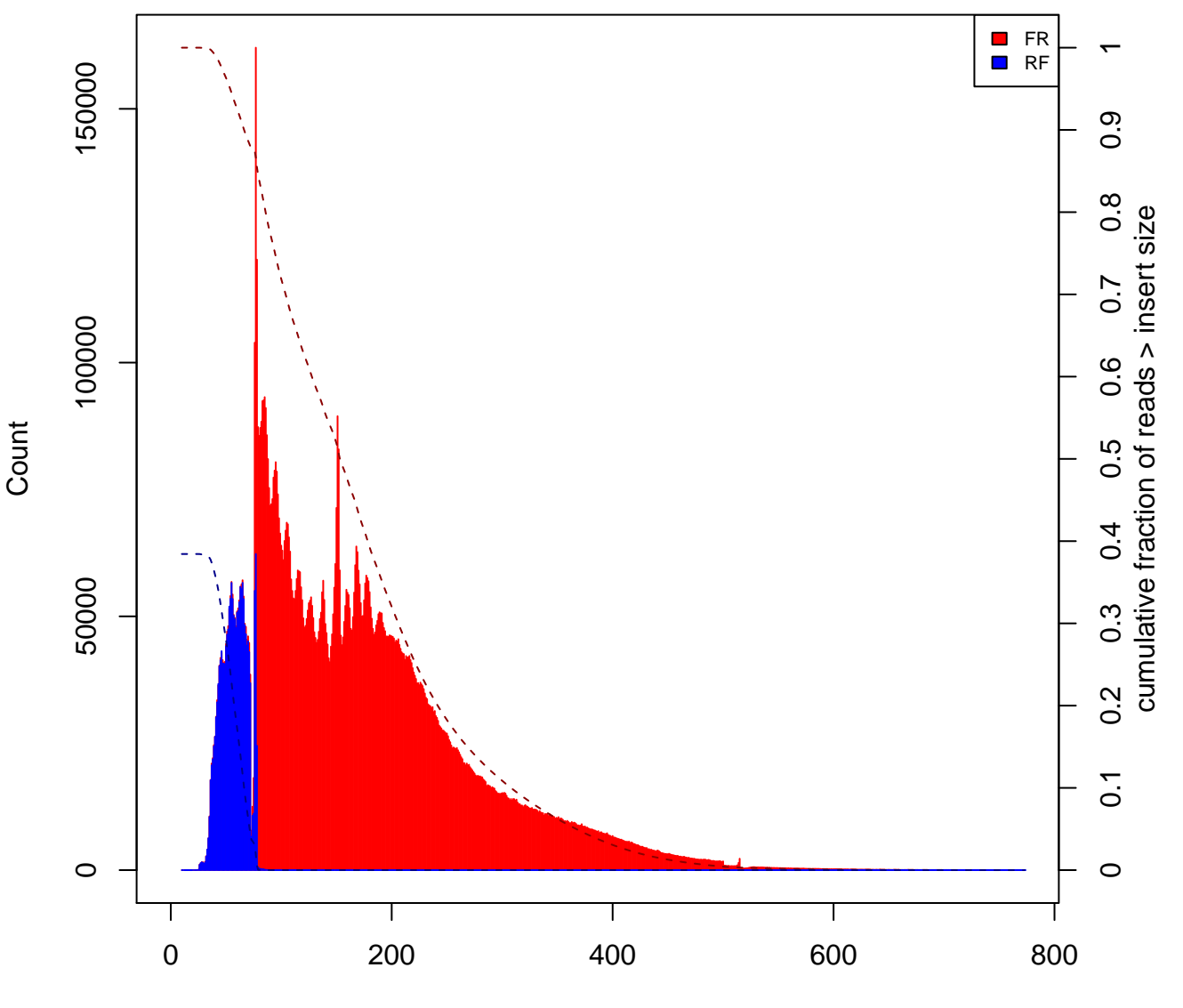

Insert Size

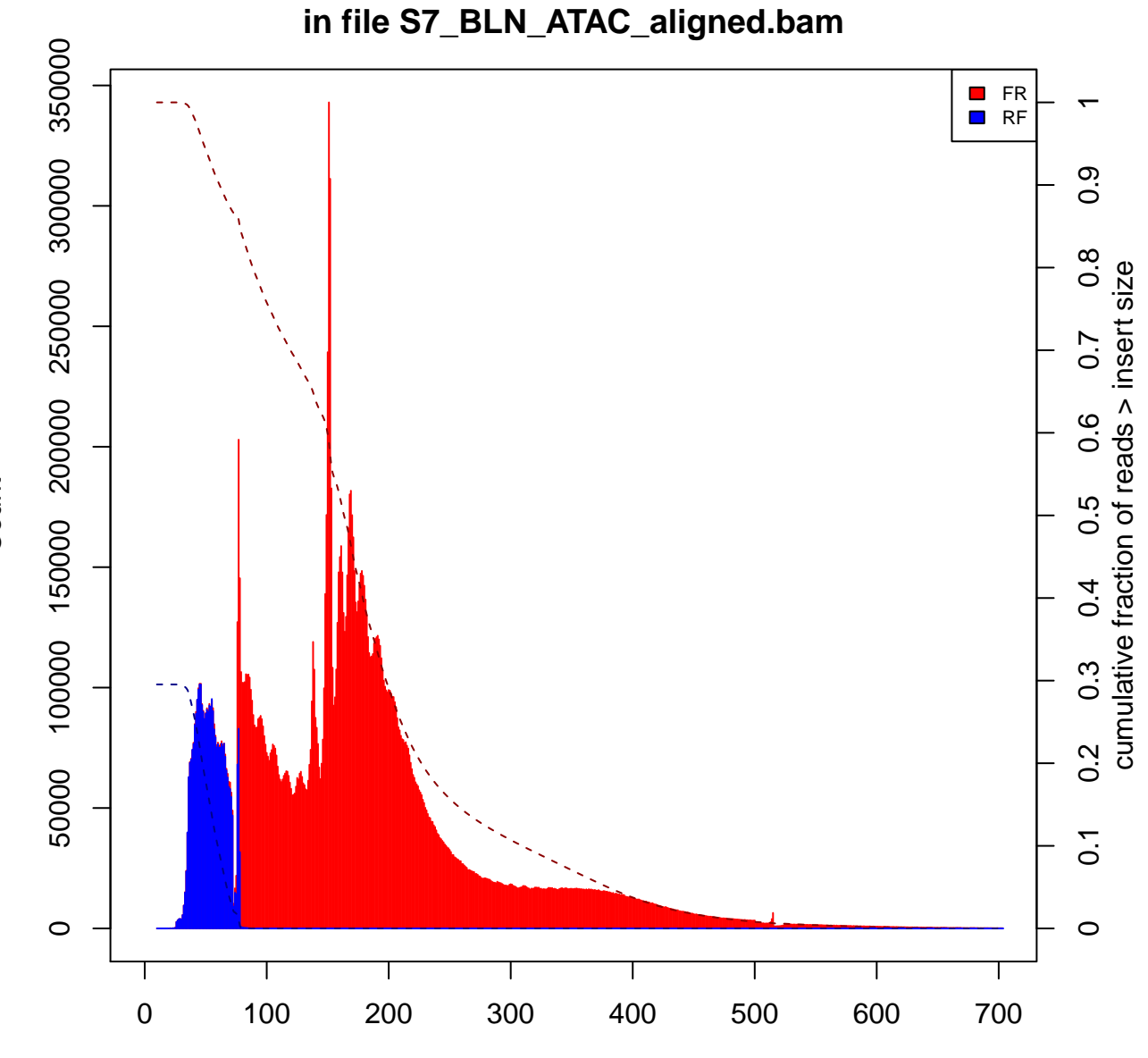

**Insert Size Histogram for All\_Reads** 

Insert Size

## **Insert Size Histogram for All\_Reads in file S8\_BLN\_ATAC\_aligned.bam**

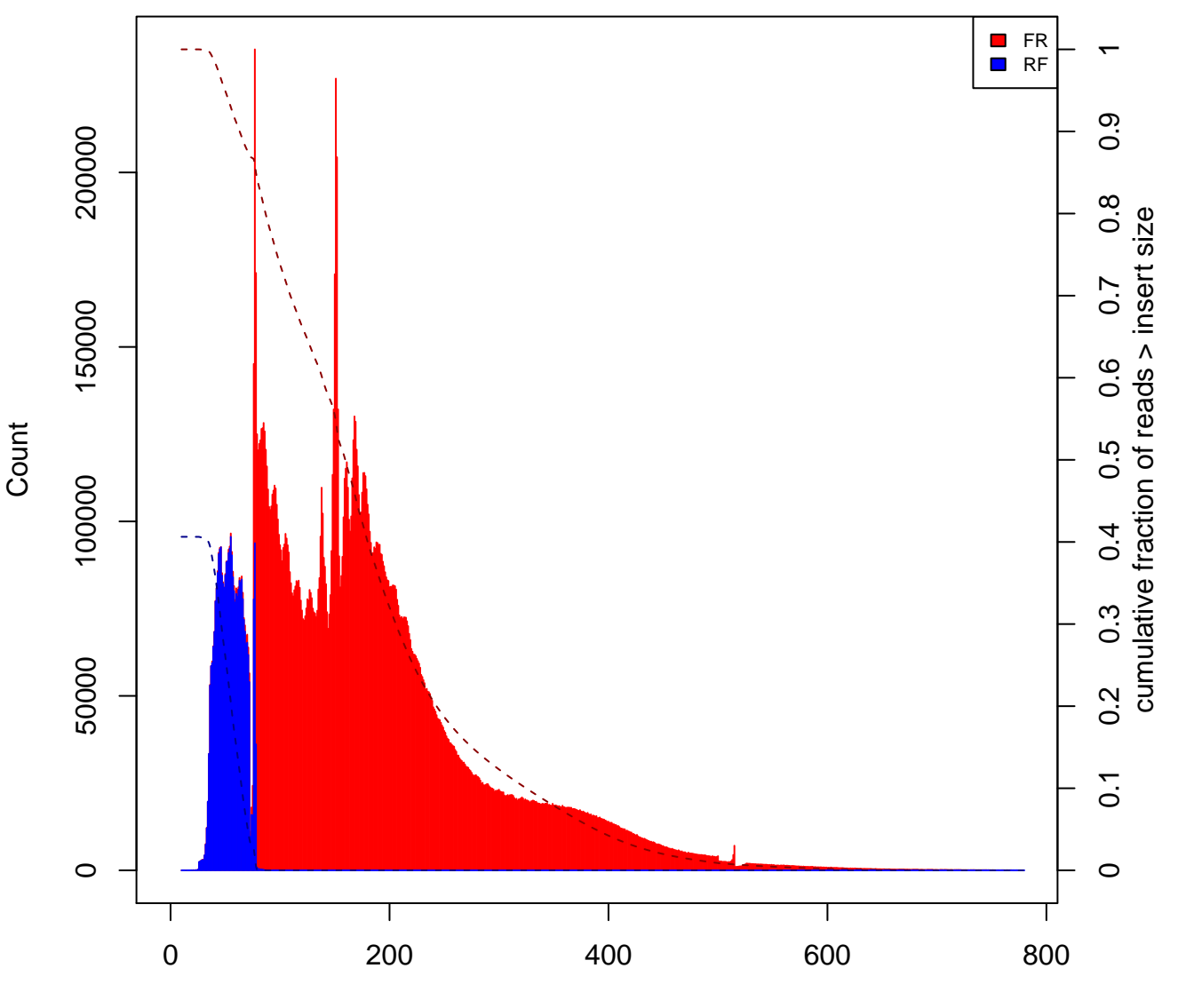

Insert Size

**Insert Size Histogram for All\_Reads in file S9\_BLN\_ATAC\_aligned.bam**

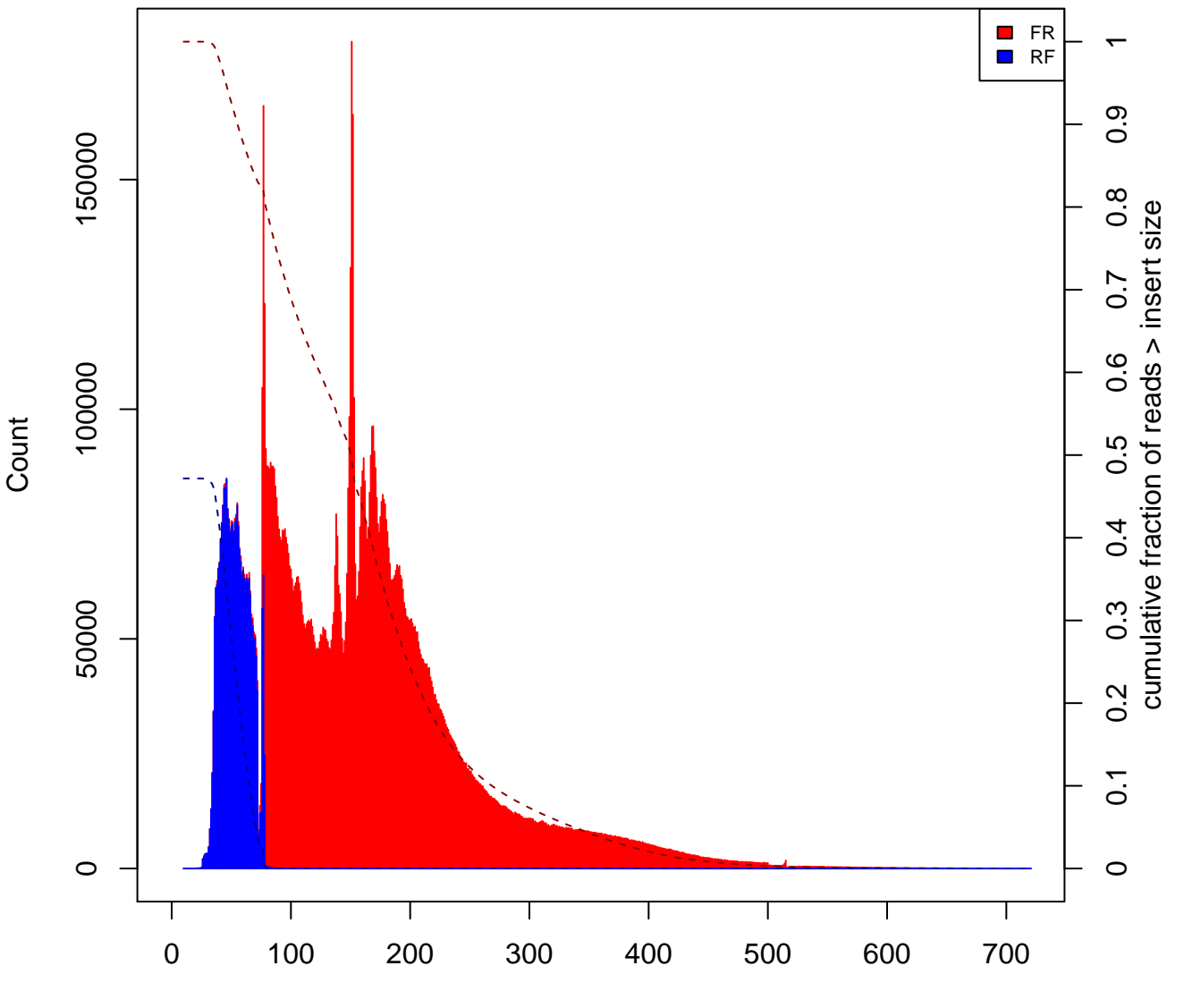

Insert Size

**Insert Size Histogram for All\_Reads in file S10\_BLN\_ATAC\_aligned.bam**

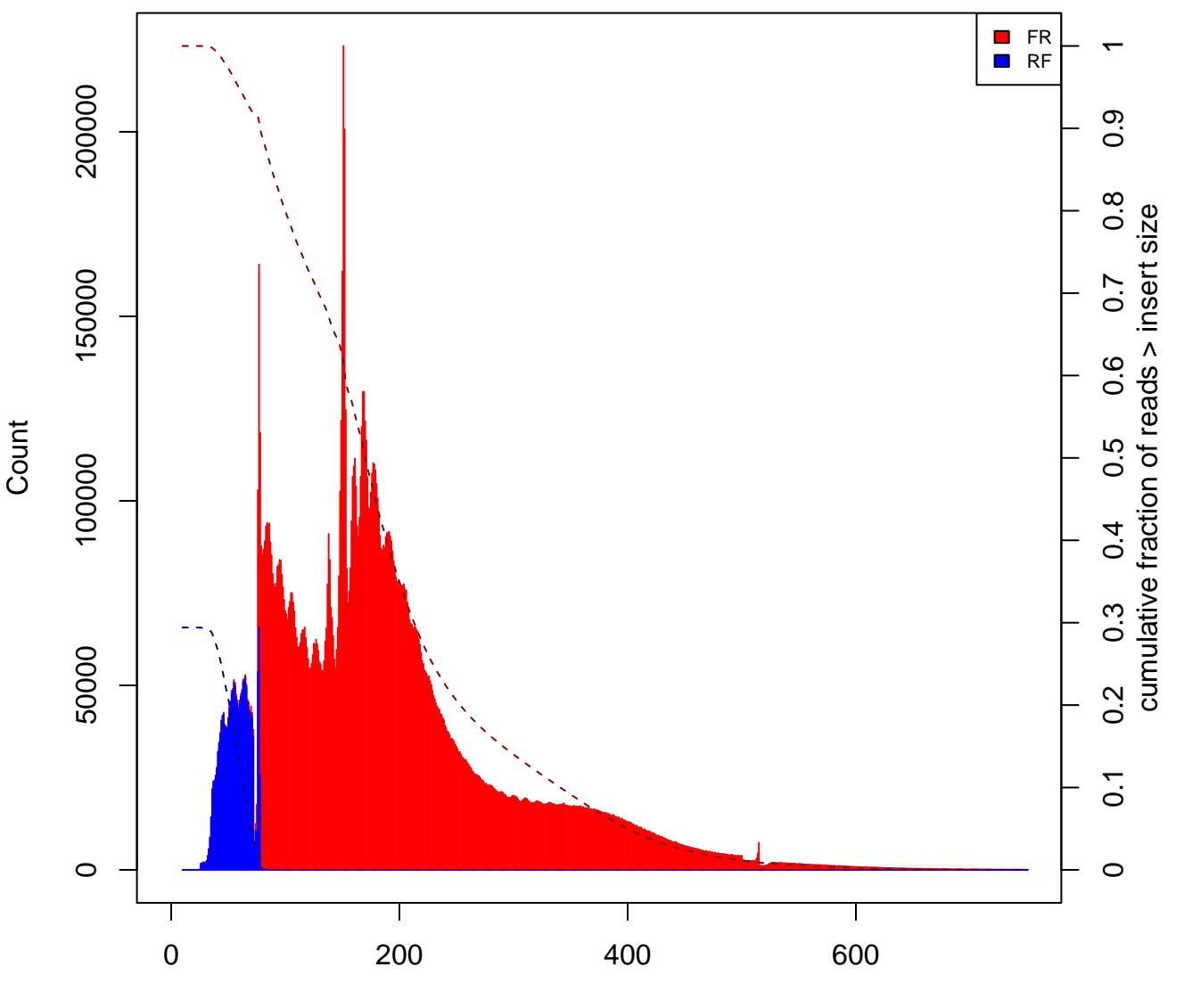

Insert Size

**Insert Size Histogram for All\_Reads in file S11\_BLN\_ATAC\_aligned.bam**

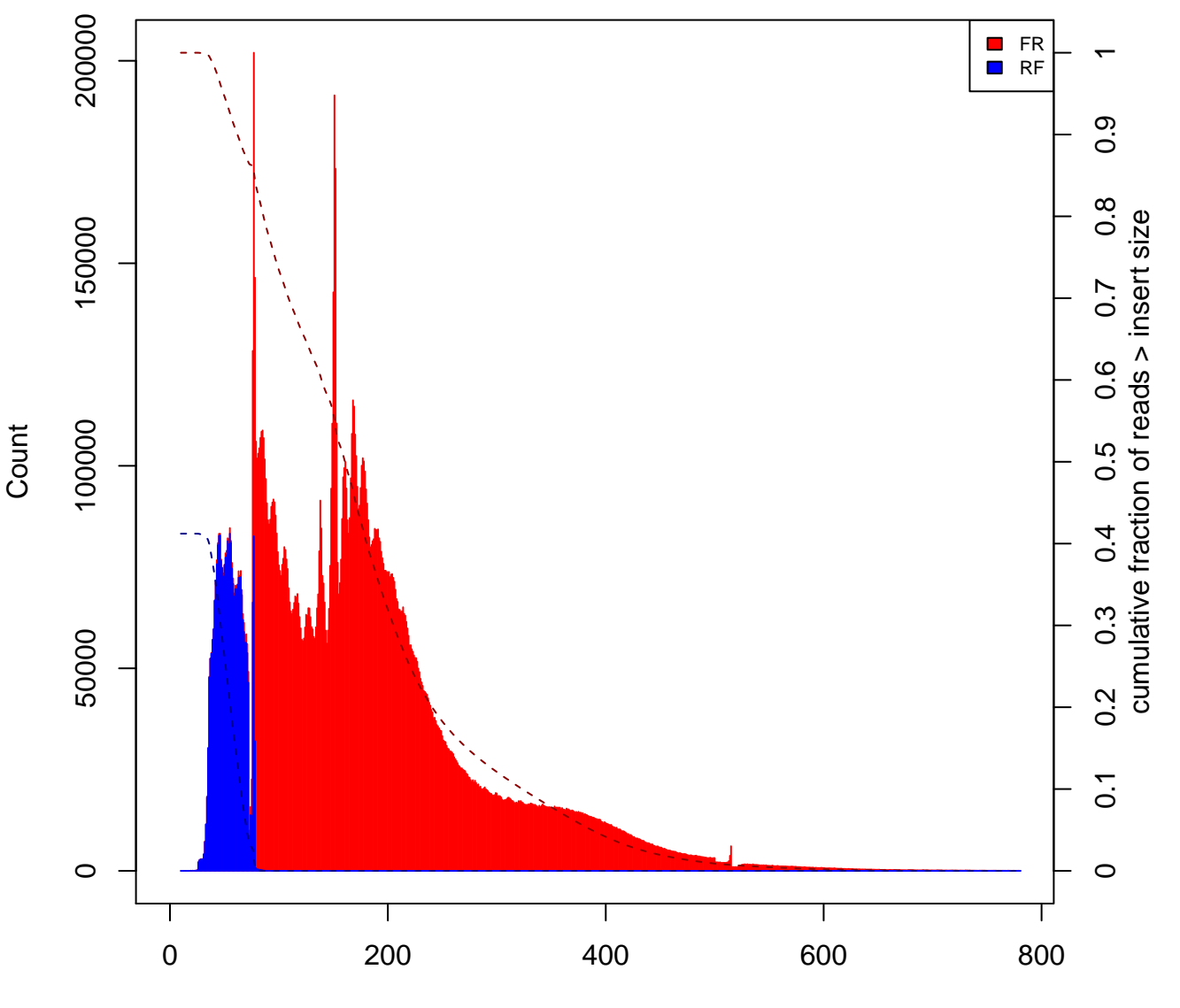

Insert Size

**Insert Size Histogram for All\_Reads in file S12\_BLN\_ATAC\_aligned.bam**

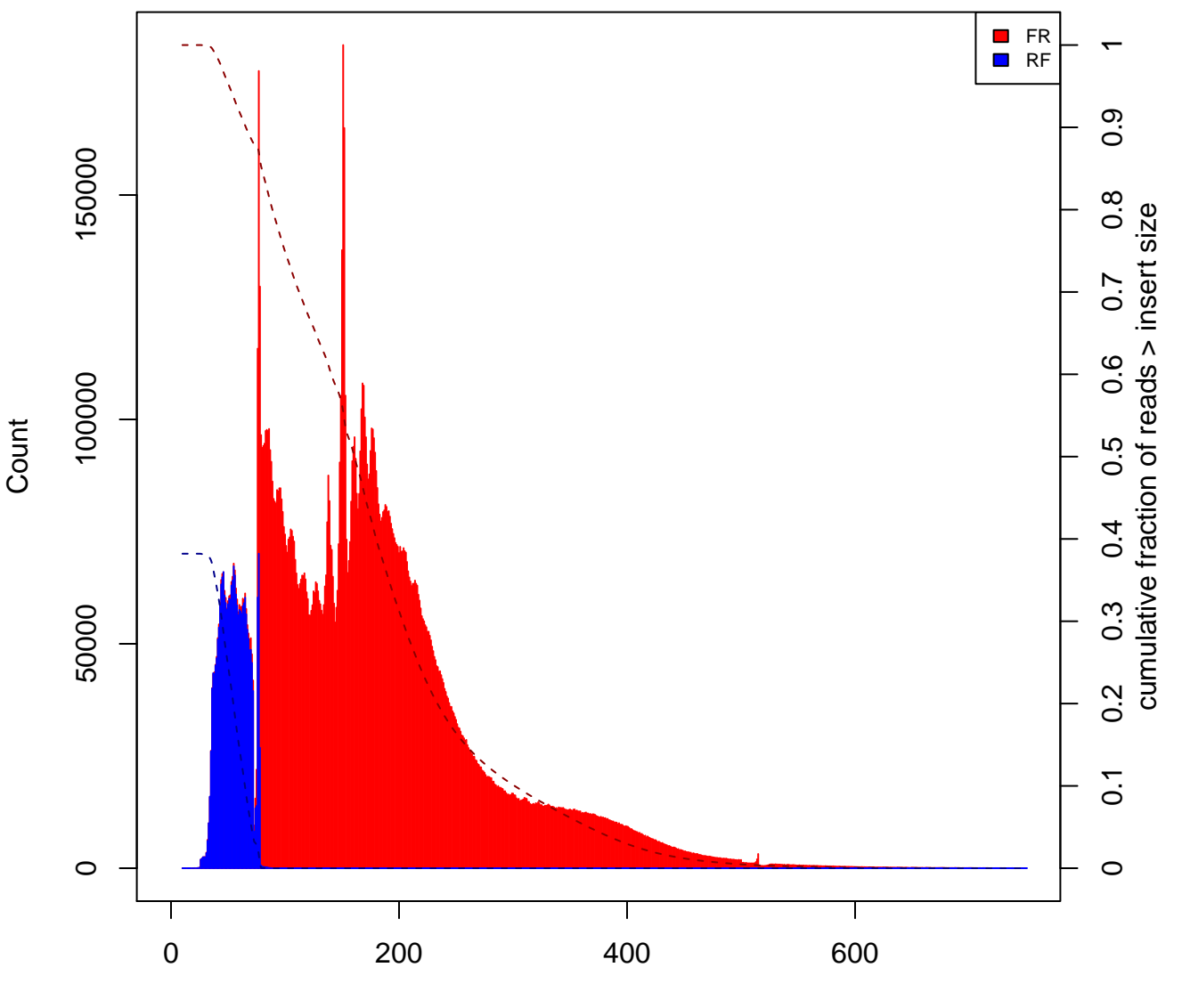

Insert Size

# **Insert Size Histogram for All\_Reads in file S13\_BLN\_ATAC\_aligned.bam**

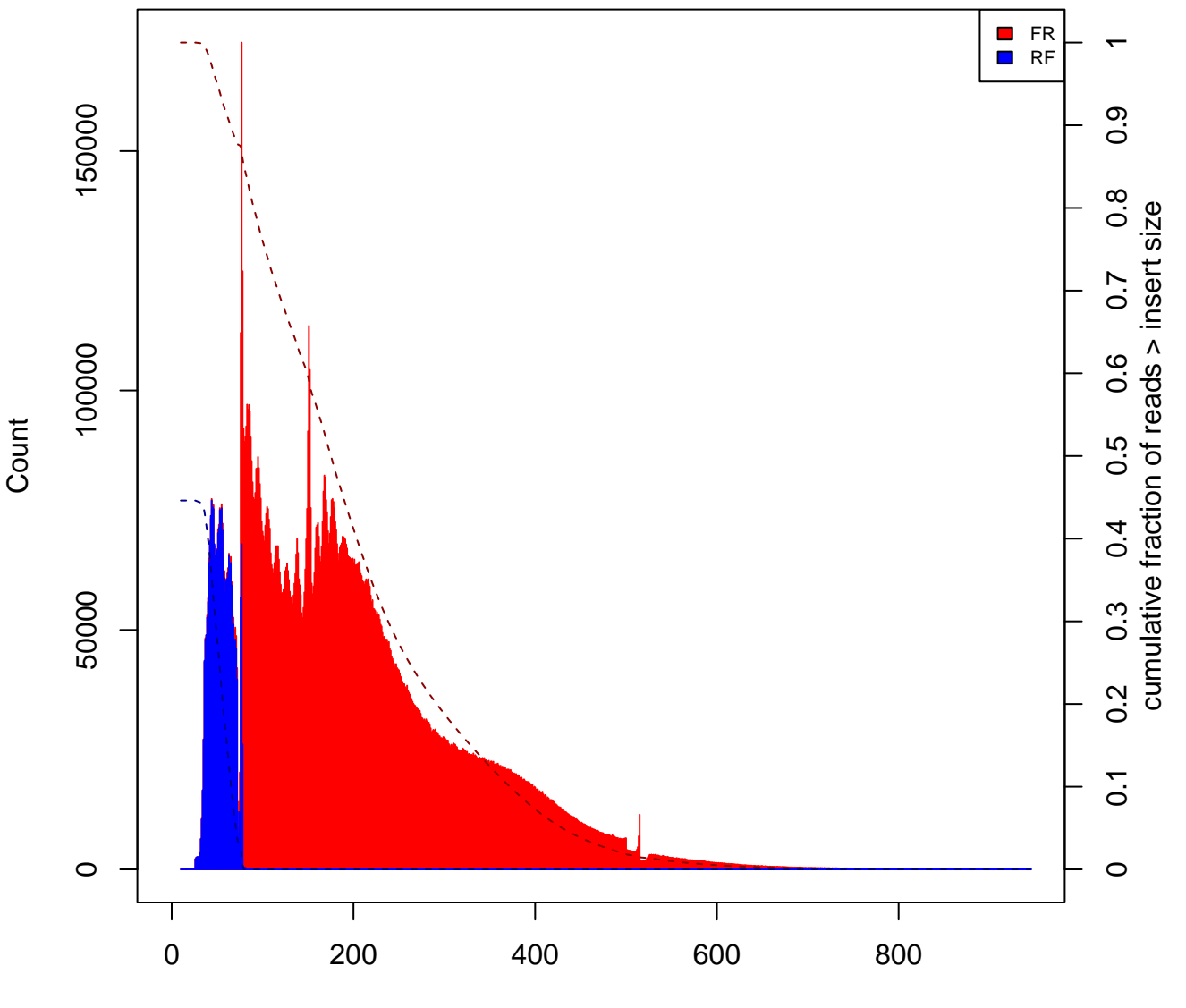

Insert Size

**Insert Size Histogram for All\_Reads in file S14\_BLN\_ATAC\_aligned.bam**

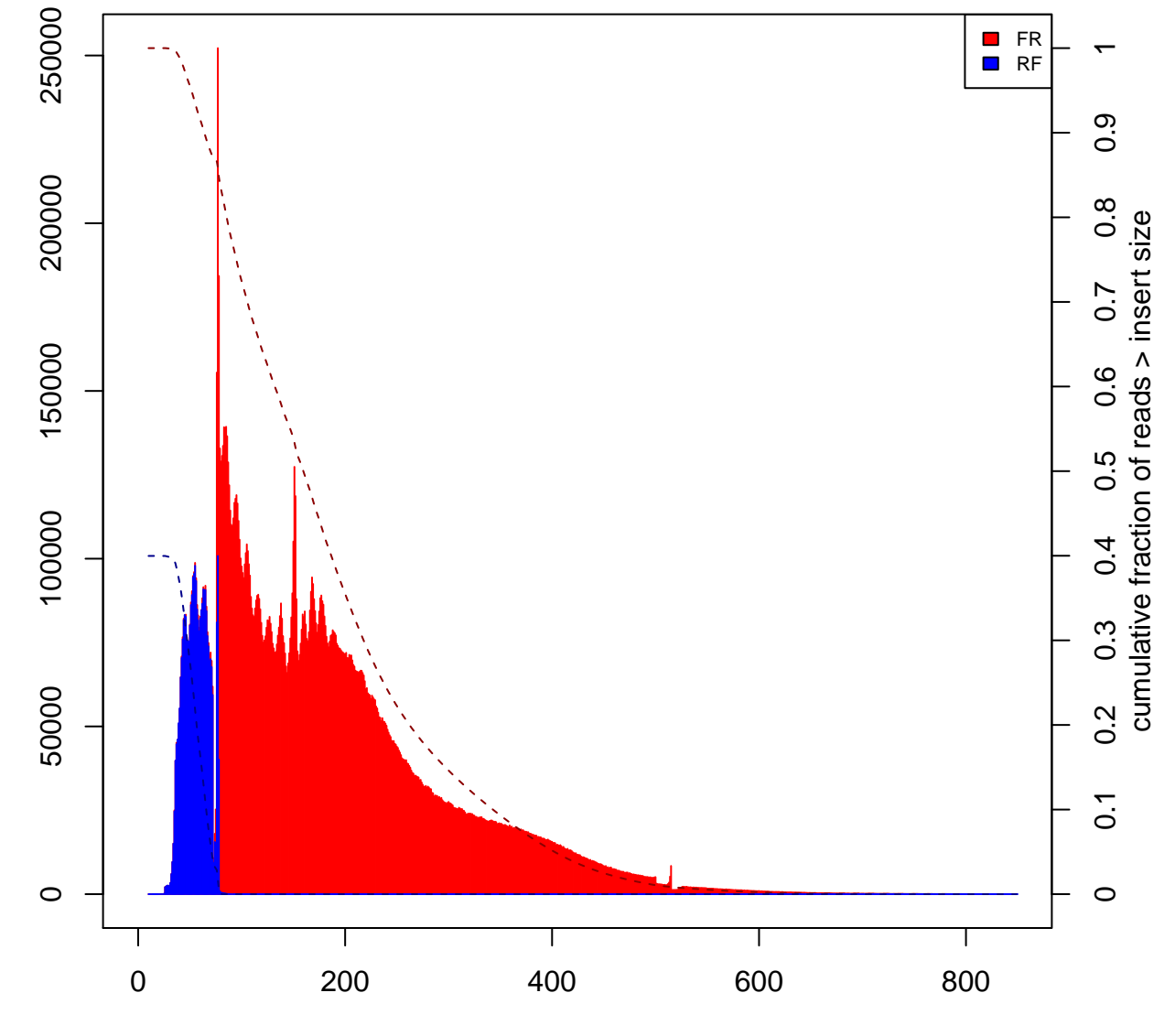

Insert Size

**Insert Size Histogram for All\_Reads in file S15\_BLN\_ATAC\_aligned.bam**

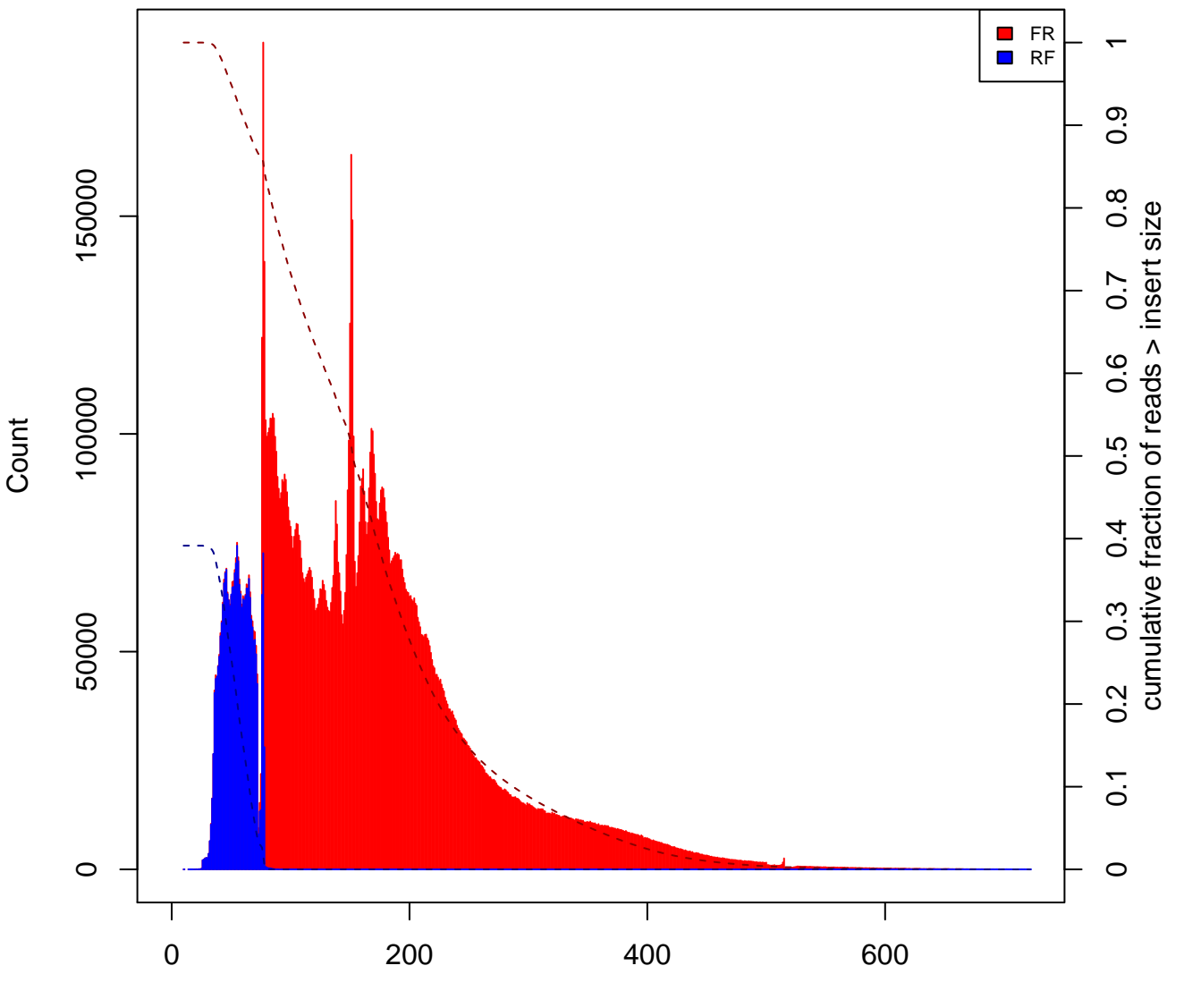

Insert Size

**Insert Size Histogram for All\_Reads in file S16\_BLN\_ATAC\_aligned.bam**

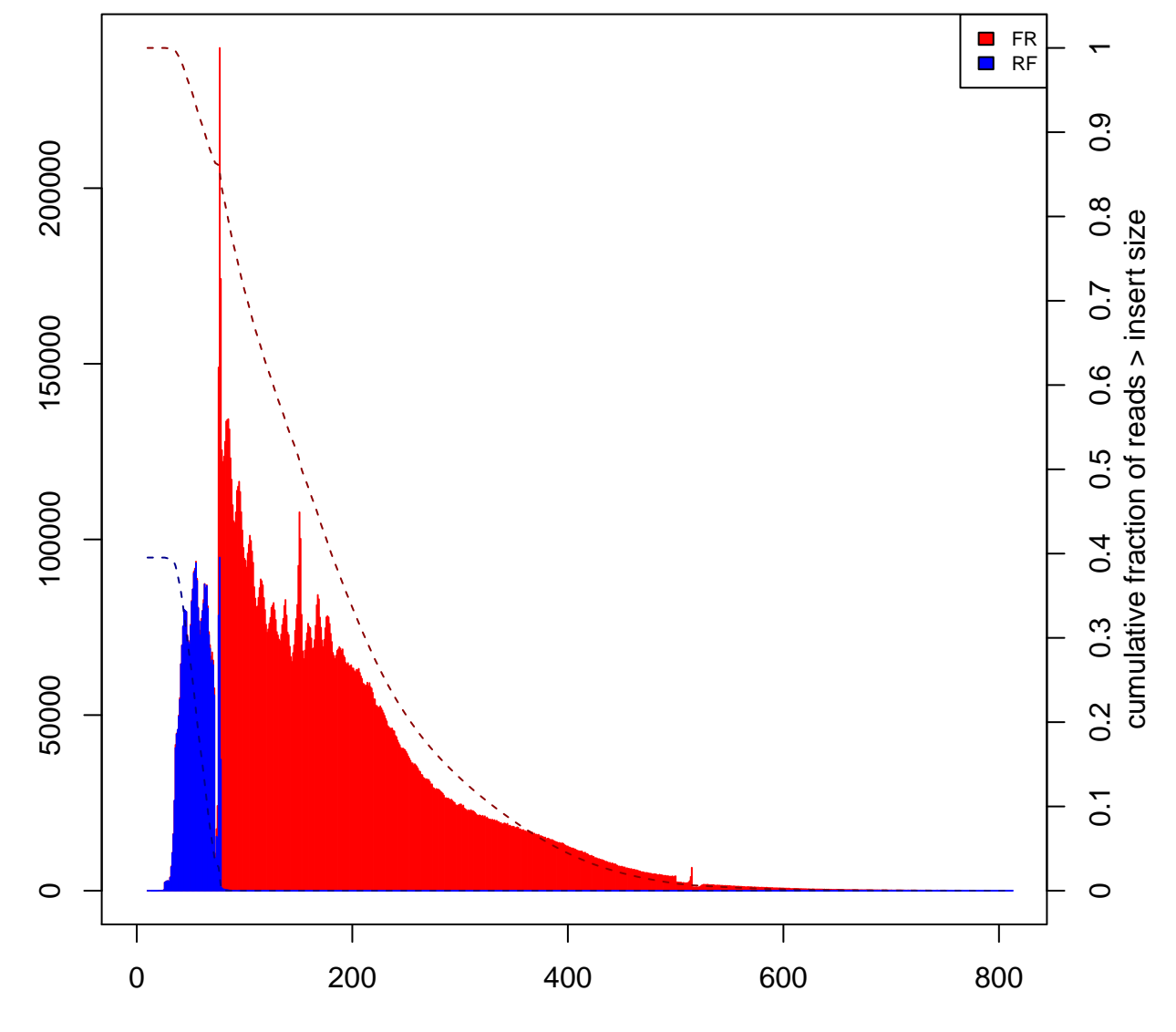

Insert Size

# **Insert Size Histogram for All\_Reads in file S17\_BLN\_ATAC\_aligned.bam**

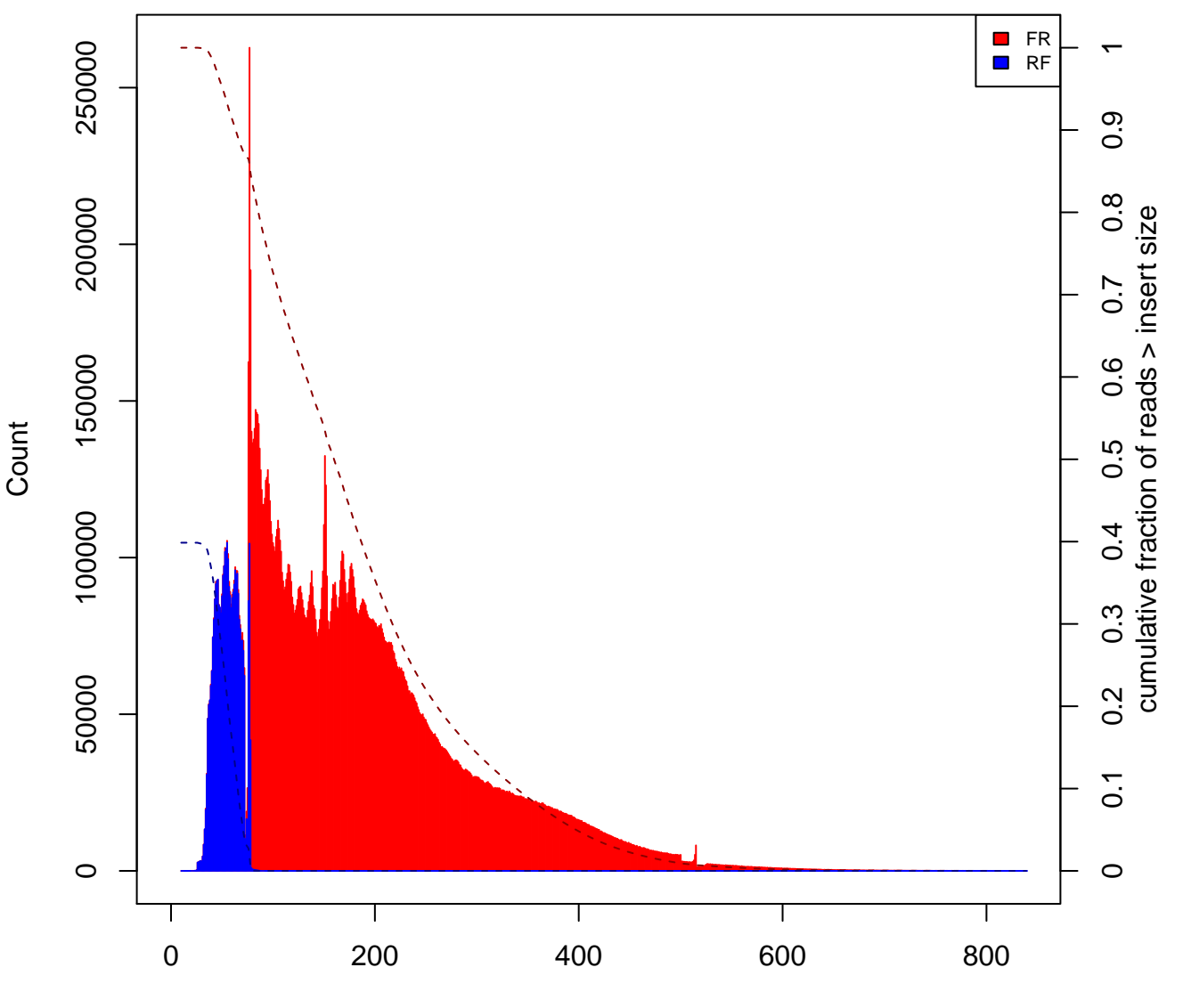

Insert Size

**Insert Size Histogram for All\_Reads in file S18\_BLN\_ATAC\_aligned.bam**

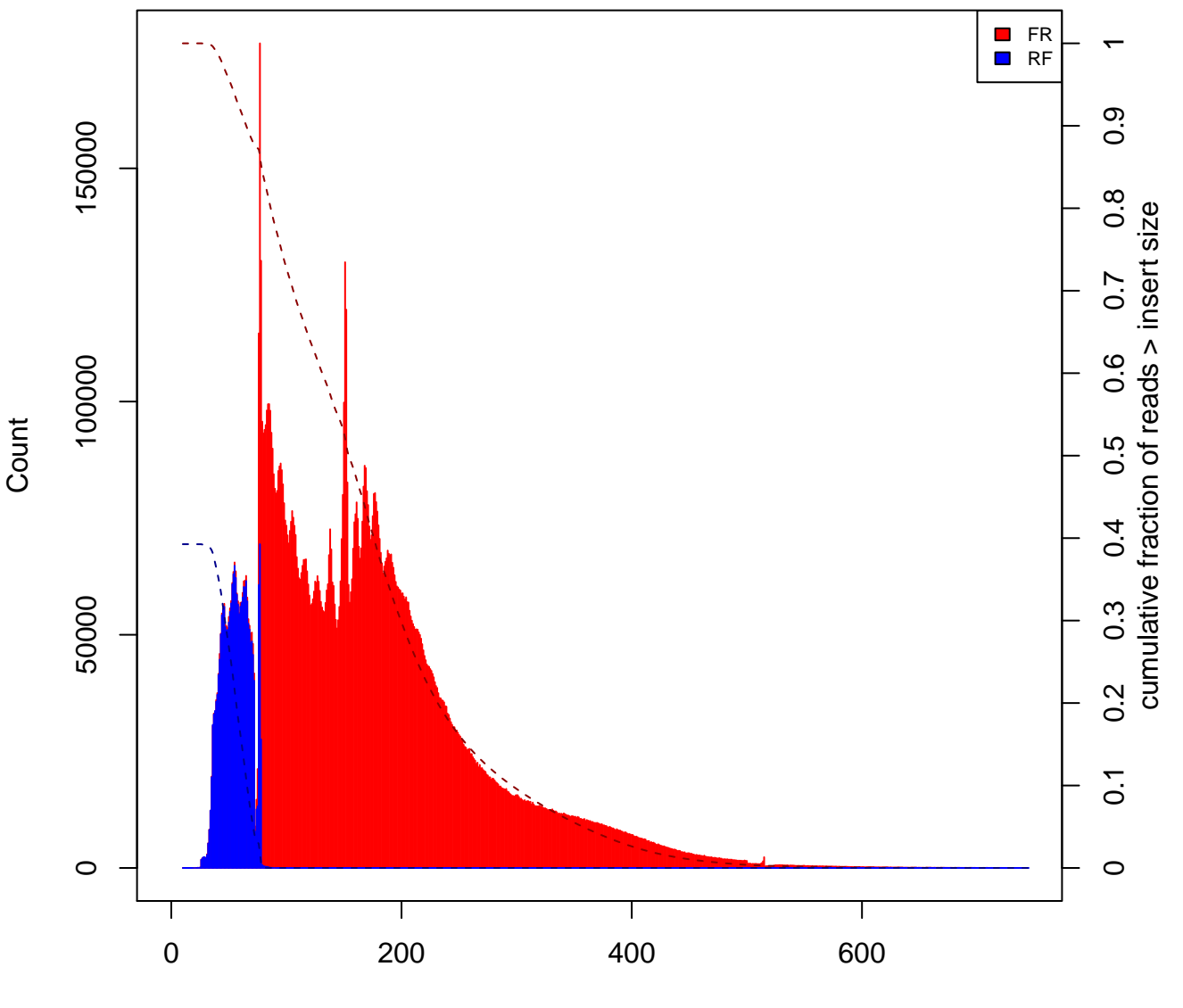

Insert Size